গণপ্রজাতন্ত্রী বাংলাদেশ সরকার প্রধান বিদ্যুৎ পরিদর্শকের দপ্তর বিদ্যুৎ লাইসেন্সিং বোর্ড ২৫, নিউ ইস্কাটন, ঢাকা। www.ocei.gov.bd

> ২২ বৈশাখ ১৪৩১ বঙ্গাব্দ তারিখ ঃ ০৫ মে ২০২৪ খ্রি.

नः -२१.०১.००००.००8.०১.००8.১७. 20

## বৈদ্যুতিক ঠিকাদারী লাইসেন্স এর জন্য অনলাইনে আবেদনের বিজ্ঞপ্তি

গণপ্রজাতন্ত্রী বাংলাদেশ সরকারের বিদ্যুৎ লাইসেন্সিং বোর্ড কর্তৃক প্রদত্ত বৈদ্যুতিক ঠিকাদারী লাইসেন্স গ্রহণে আগ্রহী সকল ব্যক্তি/প্রতিষ্ঠানকে সর্বশেষ ০৪/০৬/২০২৪ খ্রি. তারিখ ২৩-৫৯ ঘটিকার মধ্যে e-service.ocei.gov.bd ওয়েব এড্রেস ব্যবহার করে অনলাইনে আবেদন করার জন্য অনুরোধ করা যাচ্ছে। অনলাইন ব্যতিত সরাসরি কোন আবেদন গ্রহণ করা হবে না।

বৈদ্যুতিক ঠিকাদারী লাইসেন্স এর জন্য প্রয়োজনীয় দলিলাদিঃ (ক) ট্রেড লাইসেন্স এর কপি; (খ) ভ্যাট রেজিট্রেশন সাটিফিকেটের কপি; (গ) টি আই এন সার্টিফিকেটের কপি; (ঘ) মালিক বা ব্যবস্থাপনা পরিচালকের জাতীয় পরিচয়পত্রের কপি; (ঙ) বৈদ্যুতিক ঠিকাদারী প্রতিষ্ঠানে নিয়োজিত আছে মর্মে সুপারভাইজার লাইসেন্সপ্রাপ্ত একজন বৈদ্যুতিক সুপারভাইজার এর ঘোষণাপত্র / অনলাইনে সম্মতি; (চ) ফি প্রদান সম্পর্কিত ট্রেজারী চালানের মূল কপি, (ছ) টেস্টিং যন্ত্রপাতি (আর্থ টেস্টার, ইনসুলেশন টেস্টার এবং ক্লিপ-অন-এ্যাম্পিয়ার মিটার) ক্রয়ের রশিদ।

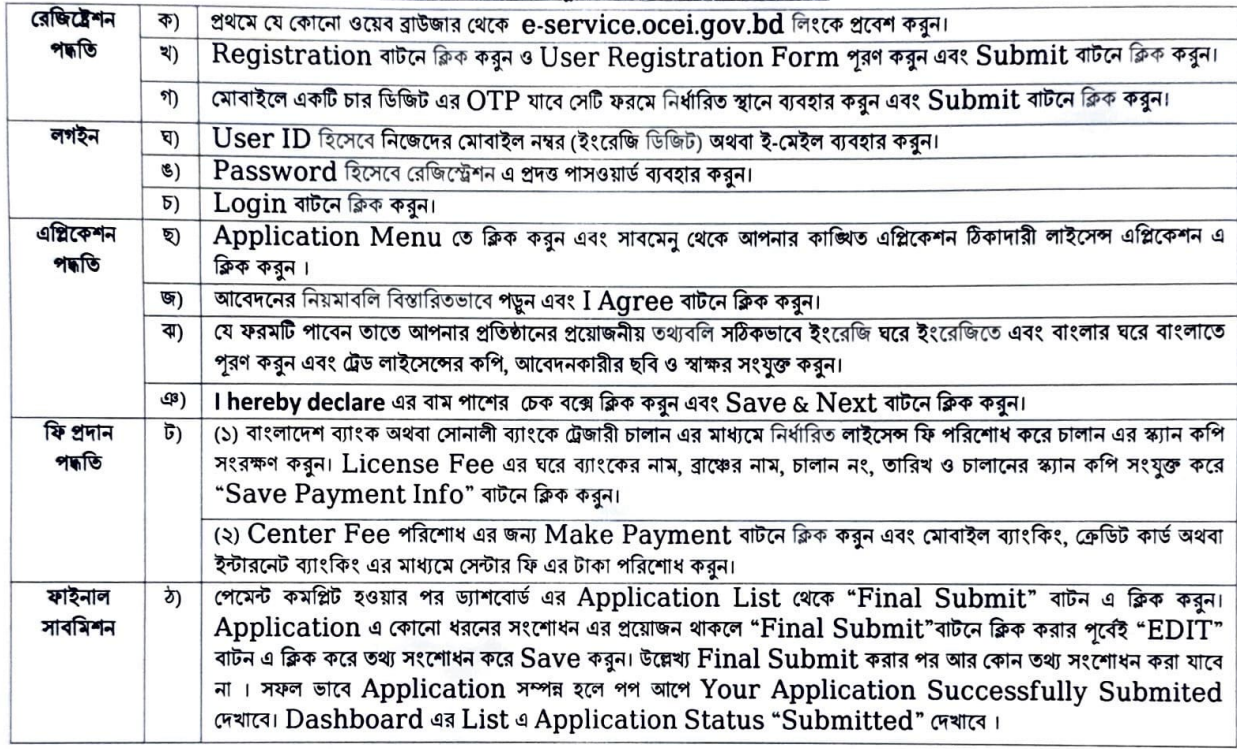

অনলাইনে আবেদনপত্র পূরণ সংক্রান্ত নিয়মাবলি ও করণীয়ঃ

২। সাক্ষাৎকারের তারিখ, সময় পরবর্তীতে SMS এর মাধ্যমে জানানো হবে এবং প্রত্যেক বৈধ আবেদনকারী e-service.ocei.gov.bd হতে প্রবেশপত্র ডাউনলোড করে প্রবেশপত্র, ট্রেড লাইসেন্স, BIN, TIN, নিয়োজিত বৈদ্যুতিক সুপারভাইজার লাইসেন্স, ট্রোজারী চালান, টেষ্টিং যন্ত্রপাতি ক্রয়ের রশিদ (সকল মূলকপিসহ) এবং টেষ্টিং যন্ত্রপাতিতে প্রতিষ্ঠানের নাম ও জেলা খোদাই করতঃ বোর্ড সভায় সাক্ষাৎকারের সময় প্রদর্শন করতে হবে।

৩। প্রার্থী যে তারিখে অ্যবেদন করবেন তার ২(দুই) মাস পূর্বের কোন জমাকৃত চালান গ্রহণযোগ্য হবে না এবং জমাকৃত ট্রজারী চালানের টাকা ও সেন্টার ফিসের টাকা ফেরৎ যোগ্য নয়।

৪। যে সকল প্রার্থী পূর্বে রেজিষ্টেশন করেছেন তাদেরকে পুণরায় রেজিষ্টেশন না করে পূর্বের User ID এবং Password দিয়ে লগইন করে আবেদন করতে হবে। উল্লেখ্য একই মোবাইল/ই-মেইল/এনআইডি নম্বর একাধিকবার ব্যবহার করা যাবে না।

৫। অসম্পন্ন আবেদন বাতিল বলে গণ্য হবে। কর্তৃপক্ষ কোন কারণ দর্শানো ব্যতিরেকে আবেদনপত্র গ্রহণ অথবা বাতিল করার ক্ষমতা সংরক্ষণ করেন।

৬। Online-এ আবেদন এবং টাকা জমার কাজটি প্রার্থী নিজে সম্পন্ন করবেন। এ ক্ষেত্রে অন্য মাধ্যম থেকে উক্ত কাজটি সম্পন্ন করে প্রার্থী প্রতারিত হলে কৰ্তৃপক্ষ দায়ী থাকবে না।

৭। পরীক্ষা সংক্রান্ত যাবতীয় তথ্য www.ocei.gov.bd হতে পাওয়া যাবে।

(মোঃ আতোয়ার রহমান মোল সদস্য সচিব বিদ্যুৎ লাইসেন্সিং বোর্ড , ঢাকা।